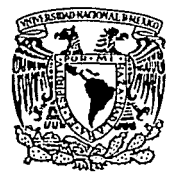

Universidad Nacional Aut6noma de México

FACULTAD DE INGENIERIA

## EL CONCURSO DE OBRA BAJO EL ENFOQUE DE EVALUACION DE PROYECTOS

<sup>E</sup>s T I s Que Que para obtener el Título de :<br>I N G E N I E R O <mark>C I V</mark> I L para obtener el Título de p r e s e n t a  $\ddot{\cdot}$ ROBERTO GABRIEL NUÑEZ GONZALEZ DIRECTOR DE TESIS Ing. Esteban Figueroa Palacios

México, D.F. TESIS CON FALLA DE ORIGEN

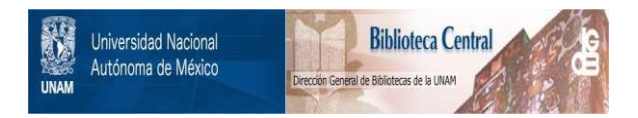

# **UNAM – Dirección General de Bibliotecas Tesis Digitales Restricciones de uso**

# **DERECHOS RESERVADOS © PROHIBIDA SU REPRODUCCIÓN TOTAL O PARCIAL**

Todo el material contenido en esta tesis está protegido por la Ley Federal del Derecho de Autor (LFDA) de los Estados Unidos Mexicanos (México).

El uso de imágenes, fragmentos de videos, y demás material que sea objeto de protección de los derechos de autor, será exclusivamente para fines educativos e informativos y deberá citar la fuente donde la obtuvo mencionando el autor o autores. Cualquier uso distinto como el lucro, reproducción, edición o modificación, será perseguido y sancionado por el respectivo titular de los Derechos de Autor.

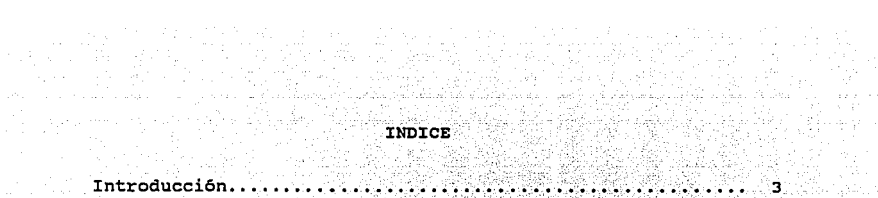

I.-Fundamentos de la Evaluación

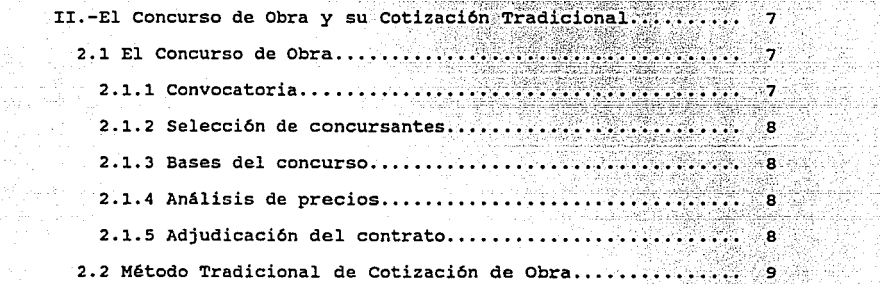

21 S.K. 19

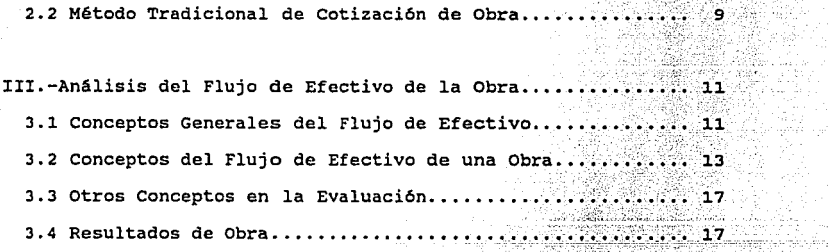

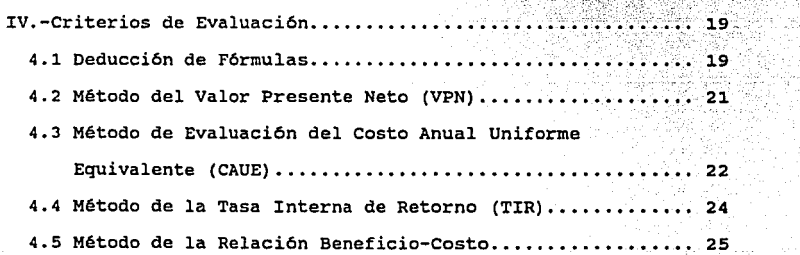

المتوقع فلتنبئ أكالمتحوذ المتواصل

v.-La Inflación en la Evaluación del Proyecto .•• ; ....•. ·,.· ... 26 5 .1 Concepto de Inflación .....••••.•••..•••...••••.• ; ; ..••. · 2 6 5.2 Tasa de Interés Inflada y Tasa de Interés Real......... 26 5.3 Recuperación del Capital Considerando la Inflación..... 29

VI.-Impacto del Proyecto en la Empresa...............  $\ldots$   $\ldots$ 6.1 Evaluación de la Obra concursada ..•••.•••••.•.• 6.1.1 Integración del flujo de efectivo de la obra....... 31 6.1.2 Integración del estado de resultados de la obra.... 33 6.1.3 Evaluación financiera •..••.•••••.• : •. 6.2 Impacto del Proyecto en la Empresa •••

VII.-Conclusiones ..••••.••...••••• 

Anexo A: Ejemplo...........  $\ldots \ldots 40$ 

Bibliografía...........  $\ldots$  57.

# **INTRODUCCION**

is a constant of the same security of the same of the contraction and the same of the state of the first of the state of the state of the state of the state of the state of the state of the state of the state of the state

cuando nos decidimos a ejecutar una obra, es el ingeniero, más que un contador o economista, quien realiza los análisis de información de los ingresos o desembolsos de dinero para el proyecto a ejecutar ya que es él quien conoce los detalles técnicos de la obra por lo que le es más fácil aprender los detalles anallticos, que a personas de otros campos aprender los detalles técnicos.

Ante la inminencia de la firma de un tratado comercial trilateral es ahora más importante que los ingenieros en México **sean cada vez más inversionistas y menos**  contratistas y que aprendan a seleccionar la mejor opci6n de proyecto y las posiblesrepercusiones que puede traer sobre la empresa.

Es por estas razones que en el presente trabajo se trata de ejemplificar lo que se ha dicho en los párrafos anteriores, primero, tratando de explicar la teoría de la matoria y sequndo, con un ejemplo práctico de an&lisis financiero para un solo proyecto. con lo anterior se espera demostrar la importancia y las repercuciones que un proyecto puede tener dentro de la empresa.

a di participat de la proposició de la proposició de la proposició de la proposició de la proposició de la pro<br>La proposició de la proposició de la proposició de la proposició de la proposició de la proposició de la propo

 $\langle \phi(x,\zeta) \rangle \sim \sup_{\zeta \in \mathbb{R}^n} \langle \phi(x,\zeta) \rangle \cdot \langle \phi(x,\zeta) \rangle \quad \forall \zeta \in \mathbb{R}^n, \forall \zeta \in \mathbb{R}^n, \forall \zeta \in \mathbb{R}^n.$ 

and an above the second area of the second

a general supporters incor-

capítulo I

FUNDAMENTOS DE LA EVALOACION.DE PROYECTOS

La mayor1a de las veces que emprendemos alguna tarea existen distintas formas de llevarla a cabo, contamos con distintas alternativas de solución. La Ingeniería Civil no es la excepción, y la mayor parte de la información de nuestras alternativas la podemos expresar en términos monetarios.

Una alternativa es una situación aislada para una situación dada¡ nos enfrentamos con alternativas en casi todo lo que hacemos. En la práctica de la ingenier1a hay siempre varios modos de cumplir con una tarea específica y es necesario desarrollar la habilidad de compararlas de una manera racional a fin de seleccionar la alternativa más adecuada. Las alternativas en las consideraciones de ingenier1a usualmente comprenden aspectos tales como el precio de compra de un activo, vida útil anticipada de éste, costos anuales de su operación (mantenimiento y costos de operación), valor de salvamento y la tasa de rendimiento.

cuando requerimos capital para equipo, materiales, mano de obra, etc. podemos usar las técnicas de evaluación de proyectos para saber qué alternativa es económicamente mejor. Para hacer esto contamos con distintas técnicas de evaluación de proyectos que nos permitan elegir una alternativa de la manera más redituable posible.

Una vez que se ha decidido concursar en alguna obra, el método tradicional de cotizaciones no es tan revelador como deberia serlo, ya que no toma en cuenta factores como la inflación, tasa de rendimiento, el valor del dinero con el tiempo, etc. Es por esto que la evaluación de proyectos se nos presenta a los ingenieros como una herramienta muy importante en el desarrollo de nuestras actividades profesionales.

Tenemos, además, que la actividad constructora es demasiado sensible a la economia nacional. Mientras se dio el auge de 1978- 1981 el PIB en el pais fue del 8% y en la industria de la construcción subió al 12%, mientras que en la recesión de 1982- 1985 el PIB fue de menos 5%, en la industria constructora bajó a menos 15%.

Adicionalmente a esta recuperación, en el ramo de la construcción se incursion6 de manera rápida *e* imprevista en el análisis de proyectos a largo plazo (por ejemplo las carreterasconcesionadas) donde ya no solo se trata de construir y cobrar la obra, sino analizar el proyecto desde otras perspectivas como el financiamento, operación, mantenimento, recuperación de la inversión, tasa interna de retorno, valor presente neto, etc.

Para realizar presupuestos tradicionalmente se recurre al departamento de presupuestos, precios unitarios o de costos para

que se evalüe una propuesta de construcción; ahora es necesario que las constructoras armen un nuevo departamento que les ayude a planear y coordinar esta nueva forma de presentar los análisis de inversión, es preciso crear un departamento de Ingeniería Económica y de Costos que analice, coordine, controle estos proyectos desde su evaluación hasta la entrega en el largo plazo.

En resumen, podemos decir que el objetivo básico del estudio económico de todo proyecto es evaluarlo, esto es, calificarlo y compararlo con otros proyectos de acuerdo con una determinada escala de valores a fin de obtener información que apoye la toma de decisiones.

6 No Associations

#### Capitulo II

EL CONCURSO DE OBRA Y SU COTIZACION TRADICIONAL

#### 2.1 EL CONCURSO DE OBRA

Es práctica comün que un contratante elabore por el medio que crea más conveniente los elementos de ingenier1a que lo posicionen en determinado momento ante la necesidad de recurrir a contratistas para la ejecuci6n de la obra como etapa culminante de su proyecto; la manera de hacerlo se encuentra reglamentada cuando se trata del sector oficial en la Ley de Obra Püblica. En el caso de la iniciativa privada, los lineamientos son variables <sup>y</sup>de carácter más particular de acuerdo a las politicas de la empresa.

En el caso de las licitaciones y concursos de obra, que generalmente son de carácter püblico, las etapas en las que se desarrolla son las siguientes:

#### 2.1.1 CONVOCATORIA

Una vez que el inversionista o contratante cuente con los elementos necesarios, basándose en ciertos lineamientos, procede a la convocatoria, publicándola en los medios de difusi6n, solicitando el cumplimiento de ciertos requisitos, destacando la manifestaci6n de la capacidad técnica y econ6mica para desarrollar el trabajo en cuesti6n en la especialidad requerida.

#### 2.1.2 SELECCION DE CONCURSANTES

Una vez llenados los requisitos solicitados, el inversionista o contratante selecciona los posibles concursantes haciéndoles entrega de toda la información técnica necesaria.

#### 2.1.3 BASES DEL CONCURSO

Normalmente contienen los lineamientos que el propietario requiere que se sigan en la elaboración de la oferta, con el fin de que se tengan parámetros que permitan hacer una evaluación comparativa y equilibrada.

#### 2.1.4 ANALISIS DE PRECIOS

Es este el trabajo particular de los concursantes mediante el cual cada uno de ellos llega a lo que a su juicio será el mejor precio para ejecutar el trabajo materia del concurso, y para ello recurre a la investigación de los mercados correspondientes, lo cual, aunado a su experiencia le ayudan a integrar el precio de su propuesta.

#### 2.1.S ADJUDICACION DEL CONTRATO

Una vez cumplido el plazo estipulado, los concursantes entregan sus ofertas a quien ha de evaluarlas, quien de forma predeterminada hace la comparación y evaluación de los mismos, procediendo a seleccionar a quien cree el más conveniente para la realización del trabajo, para lo cual se firmara el contrato

correspondiente y se entregará una fianza por parte del concursante ganador para garantizar el buen funcionamiento de la obra terminada.

2.2 METODO TRADICIONAL DE COTIZACION DE OBRA

La mayoría de los proyectos se concursan en base a los precios unitarios. El costo por unidad que se menciona en una proposici6n de concurso incluye: costo de materiales, equipo por **utilizar, mano de obra, supervisi6n, seguros, impuestos,**  utilidad, fianzas, etc, según se requiere para la instalaci6n completa de la unidad. Las unidades designadas incluyen metros cuadrados, cúbicos y lineales, toneladas, hectáreas, etc. Se debe preparar una estimaci6n por separado de cada tipo o tamaf\o de unidad.

Se determinan para cada unidad los costos de los materiales. mano de obra y equipo, éstos se designan como COSTOS DIRECTOS. A dichos costos deberá agregársele una parte proporcional de costos tales como el transporte, construcciones provisionales, cargos fijos, seguros, impuestos, administración (obra y central), que se designan como COSTOS INDIRECTOS.

Podemos decir, por tanto, que el precio unitario es la suma del costo unitario (costo directo más indirecto) más la utilidad:

$$
PU = CD + CT + UTILIDAD
$$

La dependencia o entidad pública pagarti los trabajos objeto del contrato a base de precios unitarios, estos precios unitarios  $\therefore$  incluyen todo lo mencionado en los párrafos anteriores.

Cuando existan variaciones en los costos que sirvan para calcular los precios unitarios (como incremento en precio de materiales, salarios, equipos, etc) y que implique un aumento superior al 5% del valor total de los trabajos aún no ejecutados, el contratista podrá solicitar la bonificación sobre el pago de los trabajos siempre y cuando no exista retraso en la ejecución de la obra por causa de éste.

يك جائز الدينيات الادريات معق**ق ت**شد. من

dia mil

Green control when weeks

a kalendar områd

#### Capítulo III

ANALISIS DE FLUJO DE EFECTIVO EN LA OBRA

### 3.1 conceptos generales del flujo de efectivo

El flujo de efectivo es la suma algebraica de las entradas y salidas de dinero liquido. Para hacer esto necesitamos conocer el horizonte econ6mico o de inversi6n que consideraremos como periodo de análisis que se prevé para el programa de obra. Del desarrollo de éste los egresos e **ingresos,**  que requerimos **conocer en forma precisa para**  llevar un buen control administrativo eficiente.

La evaluaci6n de proyectos requiere conocer el flujo de efectivo durante la vida útil del mismo. Para un periodo de tiempo dado, el flujo de efectivo está determinado por:

 $Fe = I - C$ 

donde Fe: flujo de efectivo

I: ingresos

C: costos

los costos los podemos escribir como

$$
C = CV + Cf
$$

donde cv: costos variables (materiales, mano de obra, costos indirectos de obra)

Cf: costos fijos (capital fijo, gastos en general)

En lo referente a la inversi6n tenemos que:

It  $=$  Ii  $+$  Ie

donde It: inversión total

Survey.

أأراح والمتأخر المولمية

Ie: inversión en equipo

Ii: inversión en instalaciones

En la tabla siguiente se muestra el flujo de efectivo durante la vida útil de un proyecto:

MQ.

**Contractor** 

الايونية أرياضها

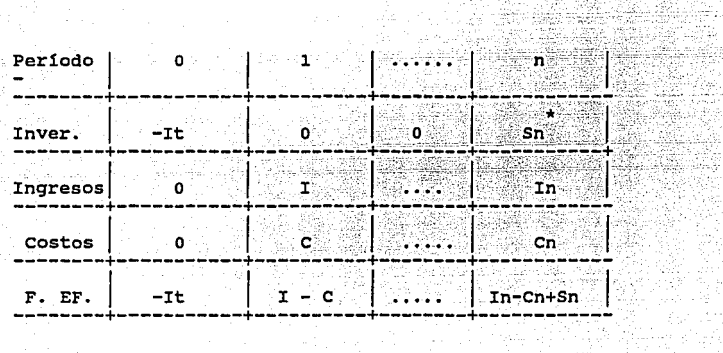

\* Sn es el valor de salvamento de los activos depreciables

 $\mathbf{12}_{\mathrm{max}}$ 

Es conveniente hacer notar que los flujos reales de dinero representados en el diagrama anterior son en moneda constante referidos al punto cero de la vida útil dal proyecto. Por lo tanto si se considera o no la inflación, la tasa de rentabilidad es la misma.

3.2 Conceptos del flujo de efectivo de una obra

Inversión en instalaciones: este tipo de costo esté asociado con las instalaciones que tengamos que hacer debidas a la obra, por ejemplo las oficinas de campo. Estas inversiones variarén de acuerdo al tipo de obra que se trate.

Inversión en equipo: en la mayor1a de las obras es necesario el empleo de equipo de construcción. La compra de este representa una erogación muy importante por parte del contratista, que tiene el fin de llevar a cabo el trabajo que efectuaré, y al mismo tiempo, producir una utilidad a su inversión. Si se quieren obtener utilidades con el uso del equipo, es necesario que el adquiriente amortice su costo total, ademés del de mantenimiento y reparaciones, combustible, lubricantes, etc. Por lo tanto todo presupuesto deberé tomar en cuenta el costo del equipo empleado en la obra. La transportación del equipo al lugar de la obra también deberé ser considerado dentro del presupuesto.

Adquisición y transporte de materiales: el costo de los materiales deberé considerarse en base a planos y especificaciones de la obra (generalmente elaboradas por personas que no se involucran directamente en la construcción); se tendré que cuantificar el material, esto involucra todos los materiales colocados en la obra, ademés de los trabajos de excavación y

terraceria. Los costos por unidad de los materiales deberán obtenerse de fuentes confiables y serán empleados como base en la estimaci6n del costo de los materiales para la mano de obra.

En muchos casos, los materiales de construcci6n son entregados directamente en obra, sin embargo en ocasiones es necesario acarrear el material en furgones de ferrocarril, camiones o vagones arrastrados por tractores cuando el material. se produce en cantera. Este costo de transportaci6n también debará incluirse en el presupuesto de la obra.

Costos asociados al programa de obra: dentro de estos costos podemos considerar los siguientes:

1) Mano de obra: el costo de la mano de obra para un proyecto deberá estimarse dividendo el proyecto en sus diferentes operaciones (por ejemplo: terracer1as, cimbras para concretó, colocación del tabique, etc), estimando después para cada operaci6n el costo de la mano de obra. Para este cálculo es necesario que el analista conozca los salarios reales y el tiempo requerido para completar cada asociados al costo directo de la operación. Estos costos están obra.

2) Honorarios, sueldos y prestaciones: este aspecto cubre todas las erogaciones generadas por el personal técnico-administrativo que en el campo, dirige y supervisa la ejecución de los trabajos. Dentro de este aspecto quedan involucrados los siguientes

conceptos: honorarios de superintendentes e ingenieros auxiliares, honorarios y sueldos de personal administrativo y de **servicios (jefe de oficina, secretarias, pagador, oficinistas,**  almacenistas, etc), sueldos y salarios de personal obrero. (bodegueros, mecánicos, choferes, etc), pasajes, viáticos, compensaciones y gratificaciones.

3) Renta o pago de equipo: el pago del equipo se hará en caso de que se haya decidido comprarlo a plazos, o bien la renta o alquiler, donde el equipo se puede obtener bajo uno de los siguientes planes:

10. -El arrendatario pagará un precio especificado por mes, semana, dia u hora por el uso de la unidad, con las opciones de que el operador, combustible, lubricantes y reparaciones sean pagadas por el arrendador o el arrendatario.

2o.-El arrendatario pagará cierto precio por cada unidad de trabajo llevada a cabo por la máquina.

3o.-El arrendatario pagará una tarifa de alquiler por el uso del equipo, con opci6n a compra en fecha posterior, con la condici6n que parte o todo el dinero pagado por concepto de alquiler será abonado al precio (arrendamiento financiero).

costos indirectos de obra: son todos aquellos gastos generales que por su naturaleza intrínseca, son de aplicación a todos y cada uno de los conceptos de trabajo que forman parte de una obra determinada, es decir, los gastos generales que ejerce la empresa para hacer posible la elaboración de las operaciones de la obra. Los costos indirectos se pueden analizar y estimar previamente por lo menos dentro del mismo orden de aproximación de los costos directos. Se deben controlar durante la ejecución de la obra, para mantener los limites prefijados. Una clasificación con base en Jos aspectos que dan lugar a los costos indirectos nos arrojarla cinco grandes grupos:

1.-Administración central

2.-Administración y gastos generales de obra

3.-costo de capital (financiamiento)

4.-Fianzas y seguros

5.-Imprevistos

**Derechos: en ocasiones es necesario comprar u obtener los**  derechos para usar terrenos aledaños al construir un proyecto de ingeniería y su propietario deberá proporcionar los fondos para pagar estos costos. El terreno en el que se construye el proyecto usualmente es adquirido por el inversionista, el costo variará de un proyecto a otro y deberá considerarse para cada caso en particular.

Si el proyecto incluye la construcción de lineas de tubería, de corriente eléctrica, de teléfonos, drenaje, etc., la facultad

para usar los terrenos es obtenida a través de un derecho de vía que se le concede al dueño del proyecto por el propietario de éstos.

3.3 Otros Conceptos en la Evaluaci6n.

Depreciación: la depreciaci6n es un descenso en el valor de cierta propiedad debido al uso, deterioro u obsolescencia. La depreciaci6n no es un costo liquido, pero si uno real que deberá considerarse dentro del análisis econ6mico.

Financiamiento: el financiamiento es el costo del capital tomado en préstamo de otros y que deberá pagarse a una tasa establecida y en una fecha dada. El financiamiento será utilizado por el contratista cuando en su flujo de efectivo existan saldos negativos.

3.4 Resultados de Obra

Resultado liquido: el resultado liquido o flujo de efectivo es aquél que nos representa las entradas y salidas de dinero en efectivo, por ejemplo, para un determinado periodo podremos tener una cierta estimaci6n de obra pero que se cobrará hasta el siguiente periodo, es este cobro en el periodo que se realice el que deberá entrar en nuestro análisis de flujo de efectivo.

Resultado real: o también conocido como Estado de Resultados. En este estado tendremos los mismo rubros que en el flujo de

efectivo pero considerando los ingresos de obra en el mismo período que se realizan las estimaciones sin importar cuándo se cobren y además, la depreciación del equipo propio que se utiliza para la obra.

capitulo IV

#### CRITERIOS DE EVALUACION

En este capitulo se describirán los principales métodos de evaluación de proyectos, así como su forma de uso.

4.1 Deducci6n de Fórmulas

Terminología: F:valor futuro del dinero

P:valor presente del dinero

A:serie consecutiva y periódica de cantidades

iquales de dinero al final del período

n:nGmero de perlados

i:tasa de interés por perlado

a) Fórmulas de Pago Unico

Para el tiempo o tenemos que F=P

 $t=2$ 

para  $t=1$   $F(1)=P+Pi=p(1+i)$  $F(2)=P(1+1)+P(1+1)$ i  $F(2)=P(1+i)$   $2$ 

بالمحافظية والمعيش المتيارين

 $t=3$ 

t=n

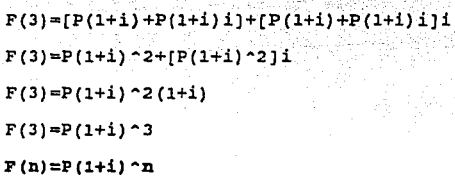

Por lo tanto el factor (1+i)<sup>a</sup>n nos dará la cantidad futura F de una inversión inicial P después de n afies a una tasa de interés i.

Despejando P tenemos que:

#### $P = F/(1+i)^{-n}$

con esta expresión podremos determinar el valor presente P de una cantidad futura F dada, despues de n años a una tasa de interés i.

b)F6rrnulas de Serie Uniforme

En algunos casos podremos tener flujos iguales durante periodos de tiempo, para estos casos, el valor presente de una serie uniforme lo podemos obtener de la siguiente forma:

 $P=A/(1+i)+A/(1+i)^2+......+A/(1+i)^n$ 

factorizando A:

 $P=A(1/(1+i) + 1/(1+i)^{-2} + \ldots + 1/(1+i)^{-n}]$ -------(1) multiplicando ambos miembros por 1/(l+i):  $P/(1+i)=A(1/(1+i))^2 + 1/(1+i)^3 + \ldots + 1/(1+i)^n(n+1)^{-n}(2)$ restando (1) de (2):  $P/(1+i) - P = A[-1/(1+i) + 1/(1+i)^{-(n+1)}]$ factorizando P y reordenando:  $P(1/(1+i) - 1) = A(1/(1+i)^(n+1) - 1/(1+i))$  $P(-i/(1+i)) = [A/(1+i)] [1/(1+i)]^2 n = 1$ dividiendo por -i/(l+i) para i  $P = [A/(1+i)]*(1/(1+i)^{-n}-1)/(-i/(1+i))$  $P = A(-1/i)$ {[1 - (1+i)<sup>o</sup>n]/(1+i)on}

$$
P = A\{[(1+i)^{-n} - 1]/[i(1+i)^{-n}]\}
$$

El factor entre corchetes dará el valor presente P de una serie anual uniforme equivalente A, que comienza al final del año uno y se extiende durante n años a una tasa de interés i.

Despejando A:

$$
A = P\{i(1+i)^n n / [(1+i)^n - 1]\}
$$

El término entre corchetes nos permite obtener el costo uniforme equivalente A, duruante n periodos de una inversión dada P cuando la tasa de interés es i. También se le conoce como factor de recuperación del capital.

Utilizando el valor futuro tenemos que:

 $A = [F/(1+i)^{n}] {i(1+i)^{n}n} / [(1+i)^{n} - 1]$ 

 $A = P{i/(1+i) \cdot n - 1}$ 

La expresión entre corchetes se utiliza para determinar la serie uniforma que será equivalente a un valor futuro dado.

#### 4.2 Método del Valor Presente Neto (VPN)

El método del valor presente neto es de uso muy aceptado para la evaluación de alternativas, ya que gastos e ingresos futuros se transforman en dinero presente. De esta forma es muy fácil ver la ventaja económica de una alternativa sobre otra u otras.

#### a)Alternativas con vidas útiles iguales

La comparación de alternativas que tienen vidas útiles iguales por este método es directa, es decir, transformamos los valores futuros a presentes con las fórmulas antes consideradas.

Si las dos alternativas se utilizan en idénticas condiciones se denominan alternativas de igual servicio y los ingresos anuales tienen el mismo valor numérico.

Para la evaluaci6n de proyectos únicos un valor presente neto rnenor que cero indica una pérdida neta en relaci6n con cierta tasa de retorno; un valor presente neto mayor que cero implica una ganancia neta mayor que la tasa de retorno establecida.

#### b)Alternativas con vidas útiles diferentes

cuando se utilice el método del valor presente neto para comparar alternativas que tengan vidas útiles diferentes, se usa el mismo procedimiento anteriormente sefialado con la siguiente excepci6n: LAS ALTERNATIVAS DEBEN COMPARARSE BAJO EL MISMO NUMERO DE Aflos. Esto lo haremos obteniendo el m1nimo común múltiplo de la vida útil de las alternativas. Por ejemplo, si se desean comparar alternativas con vidas útiles de 3 y 2 afios deberemos compararlas sobre un periodo de 6 afios, suponiendo reinversi6n al final de cada ciclo de vida útil.

## 4.3 Método de Evaluaci6n del Costo Anual Uniforme Equivalente (CAUE)

El CAUE es otro método utilizado para la comparaci6n de alternativas. El CAUE significa que todos los desembolsos (irregulares y uniformes) deben convertirse en un costo anual

uniforme equivalente, es decir, una cantidad de fin de año, que **es la misma cada año.** 

La ventaja principal de este método sobre los otros es que no requiere que la comparación se lleve a cabo sobre el mismo número de años cuando las alternativas tienen vidas útiles diferentes.

Cuando se usa el método del CAUE debe calcularse para un ciclo de vida solamente, porque si el proyecto continuara durante más de un ciclo el costo anual equivalente sería el mismo. suponiendo que todos los flujos de caja fueran iguales para cada **ciclo ..** 

Los pasos para la realización de este método son los siguientes:

l. -Anualizar el costo de inversión inicial sobre la vida ütil de la alternativa utilizando la fórmula:

 $A = P(i(1+i)^{n}n/[(1+i)^{n}n - 1]$ } is set  $\hat{p}_i$  with

2.-Anualizar el valor de salvamento utilizando la fórmula:  $A = F{i}/[(1+i)^{n} - 1]$ } (i) is the set of  $A =$ 

3.-Restar el valor de salvamento anualizado del costo de **inversi6n anualizado.** 

4. -sumar el costo anual uniforme al valor obtenido en el paso anterior.

23

4.4 Método de la Tasa Interna de Retorno (TIR)

Como definición podemos decir que la tasa de tasa de recuperación anual; es la tasa que iquala los costos y los beneficios en el periodo de análisis.

De manera más simple podemos decir que la tasa interna de retorno es aquella tasa que nos iguala a cero el valor presente neto de alguna alternativa:

$$
VPN = 0
$$

El procedimiento general para determinar la tasa interna de retorno por medio del valor presente neto es el siguiente:

1.-Hacer o dibujar el diagrama de flujo de caja 2 .-Establecer la ecuación de la tasa interna de retorno de la forma:

$$
VPi - VPd = 0
$$

donde VPi: valor presente de los ingresos

VPd: valor presente de los desembolsos

24

3. -Seleccionar valores de i, por tanteos, hasta lograr el balance. de la ecuación.

**4,5** Método de **la** relación Beneficio-costo

Como su nombre lo sugiere, el método de la relación beneficio-costo se basa en la razón de los beneficios a los costos asociados con un proyecto particular.

Antes de utilizar este método deberemos convertir los beneficios y los costos a moneda común, es decir, a moneda con valor presente.

Debera cumplirse que B/C>l, ya que esto implica ganancias, inclusive el valor igual **a** 1, debido a que estamos considerando una tasa de rendimiento.

Una desventaja de este método es que no toma en cuenta la magnitud del proyecto.

Los métodos vistos anteriormente nos muestran la mejor alternativa de entre varias, o bien, nos pueden indicar si un solo proyecto es rentable o no, siendo indistinto cuál de ellos seleccioncmos para analizar nuestra alternativa, aunque siempre será conveniente hacerlo con más de un método. Es importante señalar que éstos tan sólo son herramientas de evaluación y a final de cuentas es muy importante el criterio de quien decide, porque será él quien escoja la alternativa que se llevará a la práctica.

Capítulo V

LA INFLACION EN LA EVALUACION DEL PROYECTO

#### 5.l. concepto de Inflaci6n

Sin abordar temas econ6micos en forma profunda, puede decirse que la inflación es aquella situación en la que los precios de bienes *y* servicios aumentan, lo que provoca una disminución del poder adquisitivo del dinero. La inflación hace que el dinero futuro valga menos que el dinero presente.

Generalmente la inflación es ignorada con base en el supuesto de que todas las alternativas para algün proyecto se veían igualmente afectadas por ella. Sin embargo, esto no es siempre cierto, ya que el flujo de caja de una alternativa puede aparecer originalmente como una inversión inicial, mientras que el flujo de caja de otras alternativas puede involucrar desembolsos o entradas a plazos.

s.2 Tasa de interés inflada y tasa de interés real

Definiremos a la tasa de interés inflada (If) como aquella tasa de interés que tenga en cuenta la inflación *y* se calcula **como:** 

If=i+f+if

donde: i: tasa de interés (tasa de rendimiento para proyecto)

f: tasa de inflación esperada

If: tasa de interés inflada

Esta ecuación la obtenemos a partir de:

#### $P=F/(1+i)$  n

F podemos convertirlo en moneda de hoy dividiéndolo por (l+f)"n

 $\mathbf{1}$  $(1+f)^{n}$  (1+i)  $n$  $\mathbf{r}$  .  $(1+f)^{n}$  (1+i)  $n$ .  $\mathbf{r}$  :  $\mathbf{r}$ **P.,=**   $(1+i+f+if)^n$ **.F.'** }~~;.~-.~  $(1+If)'$ n

También definiremos como tasa de interés real (Ir) aquélla gua nos representa la tasa a la cual la moneda presente se transformará en moneda futura equivalente con el mismo poder de compra.

> i-f  $It = ---$

La tasa de interés real la obtenemos a partir de:

 $F = P(1+i)^n$ 

Si dividimos entre (l+f)•n obtendremos moneda con el poder de compra actual:

$$
F = \frac{P(1+i)^n n}{(1+f)^n}
$$

Igualando factores con una Ir:

 $P(1+i)$ <sup> $n$ </sup> P(1+Ir)^n =---------<br>(1+f)^n

 $1+1$  $1+Ir = -$ <br> $1+f$  $1+1$  $I_r = -\frac{174}{172} - 21$  $1+f$ i+i-l-f Ir  $=$  -------<br>1+f i-f Ir *<sup>o</sup>*  $1+f$ 

Para precisar más estos conceptos, supongamos que una compañia constructora desea comprar equipo porque se ha dado cuenta que pueden mejorar su producitividad. Si la compañía selecciona el plan A,el equipo necesario puede comprarse hoy por \$200 millones de pesos; pero si la compañia selecciona el plan B, el equipo comprado puede ser diferido por tres años cuando el costo seria de \$340 millones de pesos. La tasa atractiva de rendimiento es del 18% y se espera una inflaci6n del 12% anual.

La tasa de interés real es de:

 $Ir=(0.18-0.12)/(1+0.12)=0.0536$ 

Ir=5.36t

lo que significa que se está utilizando una tasa atractiva de rendimiento igual al 5.36% cuando consideramos la inflaci6n.

Si no consideramos la inflación y usamos el análisis de valor presente tenemos que:

 $P(A) = $200$  millones de pesos

P(B)=340/(1.18)•3=\$207 millones de pesos

por lo tanto seleccionaremos el plan A.

Ahora consideraremos la inflación: primero obtendremos la tasa de interés inflada:

> $If = 0.18+0.12+(0.18)(0.12)=0.322$ P(A)=\$200 millones de pesos

P(B)=340/(l.322)•3=\$147 millones de pesos

por lo tanto seleccionamos el plan B.

S.3 Recuperaci6n del capital considerando la inflación

Para los cfllculos de recuperaci6n del capital es particularmente importante incluir la inflaci6n, porque la moneda presente debe ser recuperada con moneda futura inflada. Tiene poco significado la consideraci6n de recuperaci6n del capital en términos de la moneda de hoy; por eso consideraremos moneda

corriente de ese entonces. Dado que la moneda corriente de ese entonces tiene menor poder adquisitivo que la moneda de hoy, es obvio que se requerirá mayor cantidad de dinero para recuperar la inversión presente. Para el análisis de esta recuperación usaremos la tasa de interés inflada en la fórmula

#### $A = P\{If(1+If)^n(n/[(1+If)^n - 1]\}$

donde P nos indica, en este caso, la inversión que hacemos al momento de comenzar el proyecto.

Con estas consideraciones puede quedar en claro la importancia que la inflación puede tener en el análisis de las alternativas.

IMPACTO DEL PROYECTO EN UNA EMPRESA

6.1 Evaluación de la Obra Concursada

capitulo VI

6.1.1 Integración del flujo de efectivo de la obra

Para la integración del flujo de efectivo se partió del programa de obra que se muestra en la figura A-1 y con los costos directos que se manejan en el anexo A.

Se tienen, además, las siguientes consideraciones para el flujo de efectivo:

- ' a) Se considera que el 30% del equipo es propio y el 70% rentado.
- b) Del total del costo del equipo un 30% es para consumos y mantenimiento y el 70% restante son costos de operación.
- c) Para la renta del equipo se pagará un mes por adelantado, salvo en la primera partida (levantamiento topográfico).
- d) El anticipo es del 10.0%.
	- e) El pago de la mano de obra es quincenal.
	- f) Hay crédito de quince días en los materiales.
	- g) Se cobrará el d1a quince de cada mes por la obra realizada, a partir de la quincena seis.
	- h) Se consideran los porcentajes de participación mostrados en el anexo A.

Con estas consideraciones obtenemos el flujo de efectivo que se muestra en la tabla A-1. De su análisis nos damos cuenta que será necesario solicitar un préstamo bancario a partir de la quincena once para poder obtener un nuevo flujo de efectivo que contemple el crédito, pago de los intereses y pago del capital. Para este nuevo flujo se tienen las siguientes consideraciones:

- a) Se negocia una linea de crédito bancario al 2.5% mensual, disponiendo de las cantidades requeridas quincenalmente para igualar el flujo.
- b) Se acreditará a capital en función de las posibilidades de pago, terminando de pagar la linea de crédito durante la realizaci6n del proyecto.

Bajo estas nuevas consideraciones obtenemos el flujo de efectivo mostrado en la tabla A-3 que incluye cuatro nuevos rubros con respecto al flujo anterior y que son:

Costo financiero (pago de intereses)

- Pago del capital
- créditos
- Deuda acumulada

6.1.2 Xntegraci6n del Estado de Resultados de la Obra

Una vez conocido el flujo de efectivo incluyendo el préstamo bancario, integramos mensualmente el Estado de Resultados de la obra. En este Estado, los costos y los ingresos son en el momento en que se ejecuta la obra, sin importar si se cobran o se pagan después. El Estado de Resultados que se muestra en la tabla A-2 es el que se obtuvo a partir de nuestro primer flujo de efectivo <sup>y</sup>no está contemplado el gasto financiero producto del préstamo bancario. Del Estado de Resultados que se muestra en la tabla A-4 llegamos a una utilidad final antes de impuestos de \$4, 013. l millones de pesos. 00/100).

#### 6.1.3 Evaluaci6n Financiera

Para la evaluaci6n financiera del proyecto, utilizaremos el criterio de Valor Presente en dos formas: la primera será calculando a valor presente la utilidad final y la segunda será obteniendo el valor presente neto de todo el proyecto considerando los flujos mensuales de la obra. Tomaremos tasas de interés a partir de 0.5% hasta 5.0% mensual.

a) Considerando la utilidad final. Para este análisis utilizaremos la fórmula de valor presente vista en el capitulo XV:

$$
P = F / (1+i)^n
$$

المتقول والمستقام والأعاصا والأعام وأوالا العادية والمحاف

y la utilidad final del Estado de Resultados de la tabla A-4<br>F = \$ 4,013'000,000.00  $F = $ 4,013'000,000.00$ **n = 18 meses** 

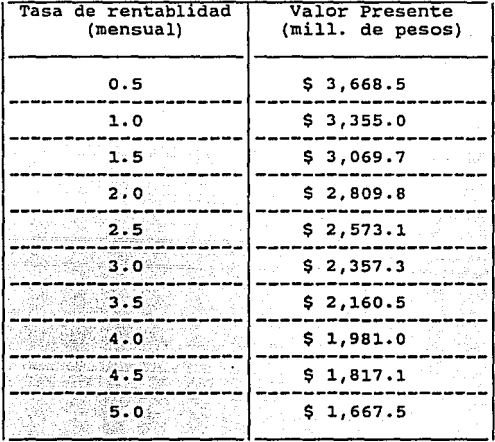

b) Considerando el flujo mensual del Estado de Resultados. Para este análisis traeremos a valor presente la utilidad o pérdida de cada uno de los periodos del proyecto que se muestra en el Estado de Resultados de la tabla A-4 y los sumaremos para obtener as1 el valor presente neto (VPN) •

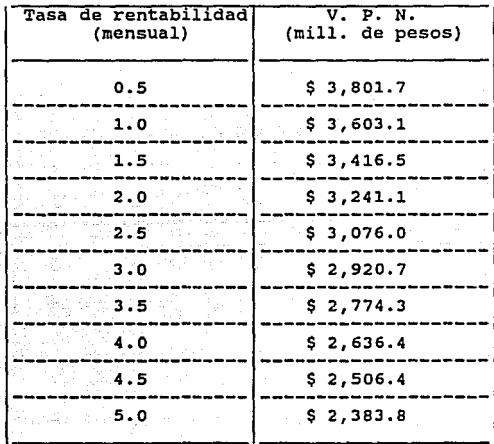

 $\therefore$ : De estos análisis financieros so llega a la conclusión de que el proyecto si es rentable, ya que a una tasa del 5% mensual nuestro proyecto aún tiene valor positivo del VPN, lo cual nos indica ganancias.

مهارك فالاستراء المهار

otra conclusi6n importante es que los dos criterios nos conducen a resultados distintos, esto debido a que si se considera el valor del dinero en el tiempo.

6.2 Impacto del Proyecto en la Empresa

Para medir el impacto que un proyecto tenga sobre la empresa utilizaremos cinco razones financieras:

a) Liquidez: es la relación entre el activo circulante y el pasivo circulante. Esta razón nos indica en qué proporción podrán cubrir los activos circulantes las deudas a corto plazo.

> Activo Circulante Liquidez = -------------------------<br>Pasivo Circulante

b) Apalancamiento: es la relación entre el pasivo y el capital de la empresa y nos indica la proporción entre lo que es de la empresa y lo que se debe.

> Pasivos Apalancamiento = -------------------<br>Capital

c) Activos

c.1) Activo Fijo: es la relación entre los activos fijos y el total de los activos:

> Activo Fijo  $Action$   $Fijo$   $Total$   $Activos$

c.2) Activo circulante: es la relaci6n entre los activos circulantes y el total de activos:

> Activo Circulante<br>----------------------- X 100% Activo Circulante = ----------------------- X 100% Total de Activos

d) Razón de Participación: esta relación nos indica en qué proporci6n pertenece la compafiia a los accionistas; valores elevados (O.B-l.O) nos indican una solidez financiera de la empresa.

> Capital Participación = ------------------- X 100% Activos totales

e) Marqen de Utilidad: es la relaci6n entre la utilidad y los ingresos totales:

> Utilidad Marqen de Utilidad = ---------------------- X 100% Ingresos totales

Con los Balances Generales de la empresa y sus Estados de Resultados para antes de iniciar la obra (fiqura A-2), al 60. mes (fiqura A-3), al l2o. mes (figura A-4) y al lBo. mes de la obra (fiqura A-5), podemos obtener las razones financieras anteriores.

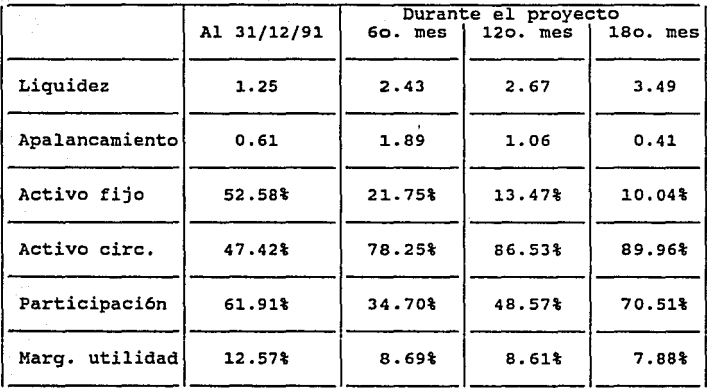

De estos resultados podemos obtener las conclusiones siguientes:

- Como empresa está deteriorando su utilidad de un 12.57% a un 7.88%, esto debido a que no emplea recursos propios, lo que provoca que la utilidad sea menor.

- La empresa es ahora más líquida, es decir, puede cubrir sus deudas a corto plazo en 3 veces el valor de éstas.

- Al final de la obra la empresa es más sólida (tiene menor apalancamiento).

- Antes de iniciar la obra s6lo el 61.91% de la empresa pertenecía a los accionistas, al final les pertenece el 70.51%, esto nos indica que la empresa ha mejorado su solidez financiera y ha sabido negociar sus deudas.

- En este caso, la empresa ha sacrificado utilidades para poder mejorar la estructura financiera de la misma.

#### **capitulo VII:**

#### CONCLUSIONES

l.- La utilidad del proyecto es menor a la tradicionalmente supuesta a partir del Estado de Resultados acumulado de la obra, ya que éste no toma en cuenta el valor del dinero en el tiempo.

2.- No debe tomarse la utilidad final como indicativo exclusivo de un buen o mal proyecto, sino que deben considerarse los flujos positivos que se tengan durante la ejecuci6n de la obra.

3.- Es necesario calcular el impacto que puede tener un proyecto dentro de la empresa, ya que puede mejorar sustancialmente la solidez financiera de ésta, pero también puede perjudicarla a pesar de que se trate de un buen proyecto.

4. - Como conclusi6n global es importante tomar en cuenta todos los factores que influyen en los concursos de obra para saber así **si como constructores seremos realmente capaces**  de ejecutar el proyecto, o bien para poder planear mejor las estrategias a seguir dentro de un determinado proyecto. Lo anterior nos permitirá anfrentar a un mercado creciente ciertamente pero más demandante y competitivo.

Anexo A

#### EJEMPLO

#### A.l Escenario Actual

Caracteristicas del concurso: se requiere construir 2 edificios de cinco niveles cada uno sobre un terreno de 20,000 m2. Cada edificio tendrá 3,000 m2 por nivel; habrá 8,000 m2 de jardines, 4, ooo m2 de estacionamiento superficial, 2, 000 m2 da área libre pavimentada y 26,133 m2 de área total de sótanos para **estacionamiento. La obra deberá desarrollarse en un pla::o no**  mayor de 18 meses.

El costo directo de la obra es el siguiente:

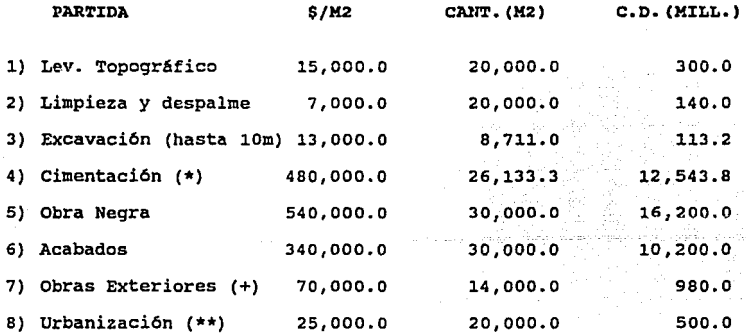

\$ 40,977.0

- (\*) se incluye la construcción del estacionamiento en sótano.
- (+) incluyen jardiner1a, estacionamiento pavimentado y áreas con pavimento.

(\*\*) incluye drenaje, agua, electricidad.

Para el precio de la obra. se considera un 35% de costos indirectos y un 10% de utilidad, por lo que su precio será de:

 $$40,977'000,000.00 \times 1.35 \times 1.1 = $60,850'845,000.00$ 

Los porcentajes de participación en el costo directo de mano de obra, materiales y equipo y maquinaria son los siguintes:

### l.- Levantamiento topográfico:

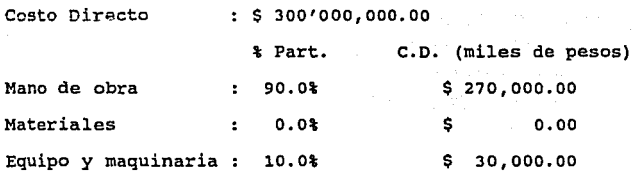

2.- Limpieza y despalme:

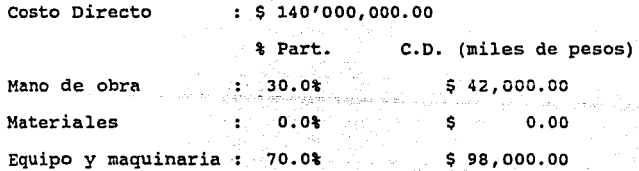

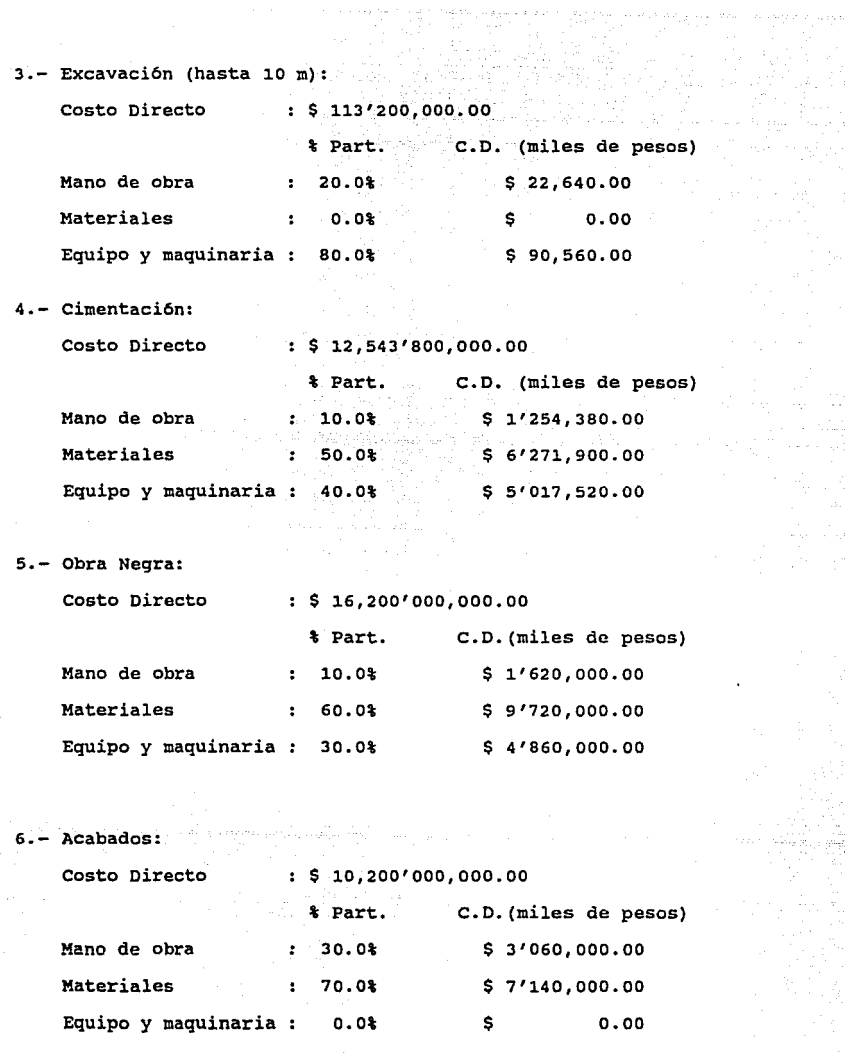

W

 $\sim 3$  (central)

an<br>Album (1977) en el estat de la familia

42

 $\mathcal{O}(2\pi)$  , where  $\mathcal{O}(2\pi)$ 

*1.-* Obras exteriores:

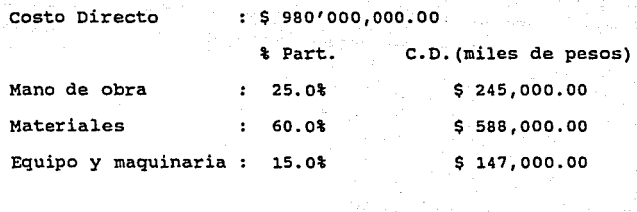

a.- Urbanización:

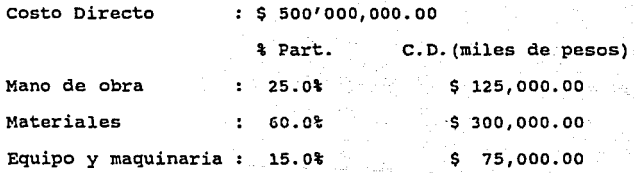

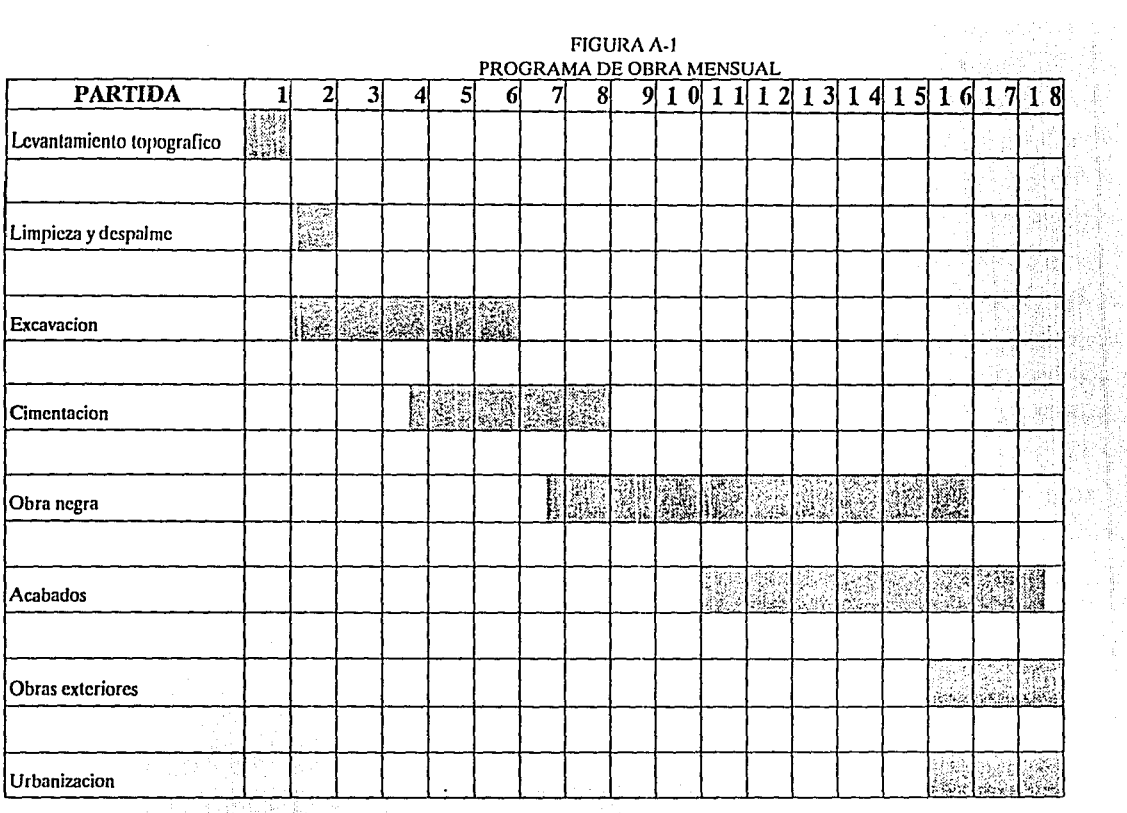

'1'· Billistania'<br>'1'· Billistania' (1991) - 1'· Billistania' (1991)<br>'1'· Billistania' (1991) - 1'· Billistania' (1991) - 1'· Billistania' (1991)<br>'1'· Billistania' (1991) - 1'· Billistania' (1992) - 1'· Billistania' (1991)

# FLUID DE EFECTIVO POR QUINCENAS (MILLONES DE PESOS)

- 42 - 330 - 430 - 431 - 432<br>- 2000 - 2000 - 432 - 432 - 432 - 432

TABLA A-1  $\sim$ 

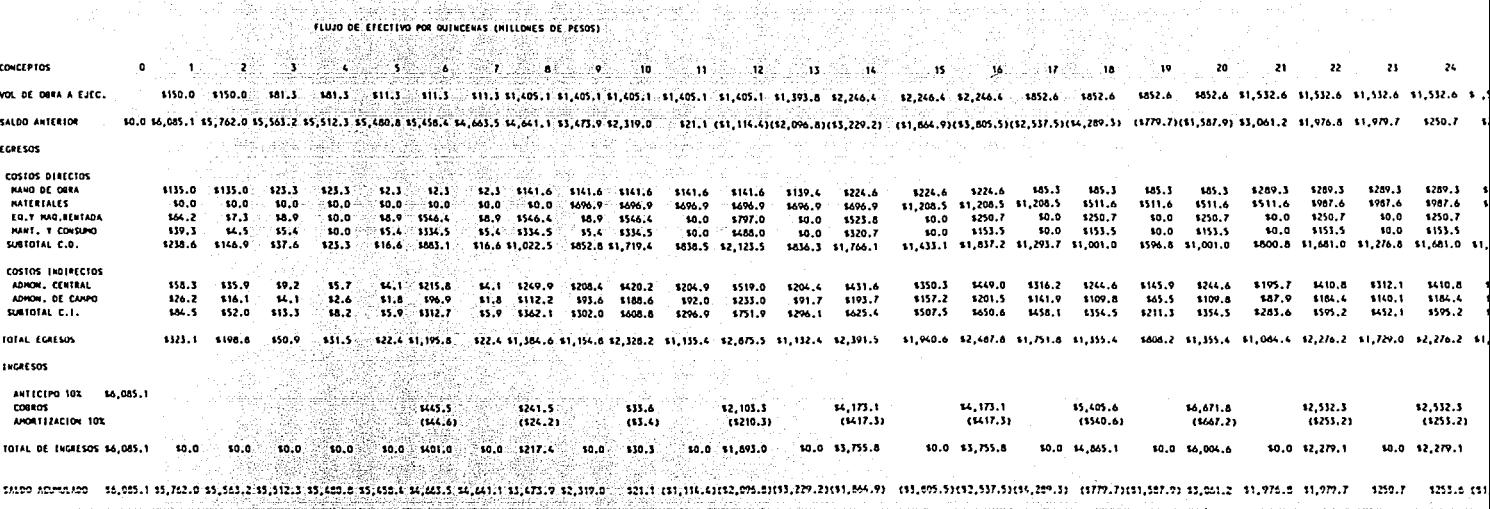

الوابقاء

25au

#### **EL PITABLA A-1** (1975)

#### i Austria 1999 yil 1990a FLUJO DE EFECTIVO POR QUINCENAS (MILLONES DE PESOS)

 $\mathbf{A}$  . The set of the set of the set of the set of  $\mathbf{A}$  ,  $\mathbf{A}$  ,  $\mathbf{A}$  ,  $\mathbf{A}$  ,  $\mathbf{A}$ 1150.0 1150.0 141.1 141.1 111.3 111.3 11.1 11.1 11.05.1 11.05.1 11.05.1 11.05.1 11.05.1 11.05.1 11.35.8 12.26.4 12.26.4 12.26.4 12.26.4 132.6 132.6 132.6 132.6 11.532.6 11.532.6 132.8 10.0 16,05.1 15,762.0 15,561.2 15,512.3 15,600.8 15,556.8 14,651.5 14,671.7 15,471.9 12,1100 - 121.1 (11,116.4)(12,006.8)(13,229.2) (11,664.9)(13,691.3,851(12,315.5)(14,289.3) (179.7)(11,581.9) 13,061.2 11,976.8 11,979.7 

oğuşu mağları

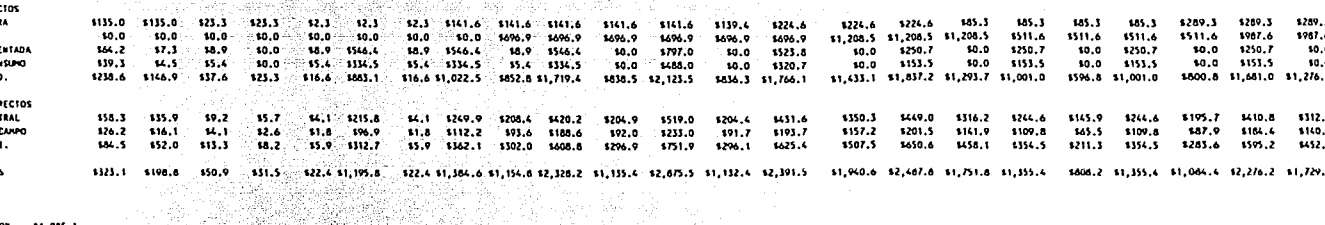

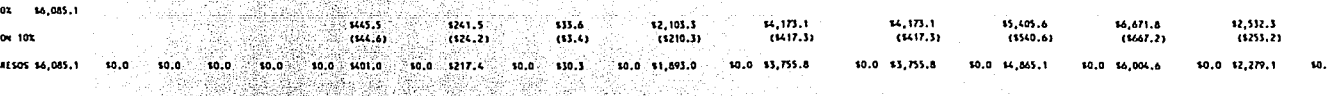

55,055.1 35,752.0 35,553.2 35,532.3 35,555.5 35,555.1 34,553.5 34,541;1 33,575.7 32,317,0 321;1 (31,110,5113,2075.5103,209.2)(31,664.9) (31,095.51(32,531,5164,209.5) (3777.71(31,527.7) 33,051.2 31,975.8 31,977.7 3250.

electronic provincia con consideration

kate sebela<br>Kalu

¥. 133 34 ÷. -si  $25 - 26 = 27$ **JR**  $22.73 - 23 - 24.7$ 10.0  $\overline{21}$ 10.0 \$0.0  $\overline{10}$  $......$ iun in 1926.7 1926.7 1976.7 1452.6 11,532.6 11,532.6 11,532.6 11,532.6 1 ,532.6 11,532.6 11,532.6 11,532.6 11,532.6 11,532.6 11,779.5 11,779.5  $\ddot{\mathbf{z}}$  $\bullet$ 10.0 50.0 10.0 **161.7** 10.0  $5350.9$   $5350.9$   $5265.7$   $5265.7$ 1265.7  $500$  $0.0$ \$0.0 \$289.3 \$289.3 1424.0 1148.0 1624.0 1289.3 \$289.3 1987.6 11.135.6 11.135.6 \$624.0 1289.3 1209.3 \$289.3 1209.3 1289.3  $0.07.6$  $\cdots$ \$0.0  $0.0$ 1209.3 10.0 \$65.3 \$987.6 \$987.6  $10.0$ \$0.0 **ia.a** 185.5 185.3 185.3 1987.6 **CORP A** 1987.6  $136.3 - 10.0$  $3.11$ 1987.6 10.0 **1057.6** 1957.6 1125.3  $0.05$ \$0.0 4511.6  $336.3$ 10.0 10.0 \$511.6 \$511.6 \$250.7  $10.0$ 30.0 15 11.208.5 4531.6 1250.7 -10.0  $-$  10.0  $-122.7$ 1250.7 -10.0  $122.2$  $10.0$  $63.6$ 10.0  $1250.7$ -522.2  $116.7$ \$485.7 \$146.0 10.0 50.0 1250.7 1153.5 \$1,397.0 \$1,486.5 \$1,459.7 \$889.7 1889.7 10.0 10.0 \$0.0 1250.7  $50.0$ \$153.5  $\cdot$ \$0.0 \$153.5 \$1,681.0 \$1,276.8 \$1,681.0 \$1,335.3 \$1,475.9  $\overline{10}$ 1153.5  $10.0$ \$153.5 \$0.0 \$153.5 \$500.8 \$1,681.0 \$1,276.8 \$1,681.0 \$1,276.8 LS. \$506.6 \$1,001.0 7.2 11.293.7 \$1.001.0 \$0.0 \$167.6 10.0 10.0 10.0 1217.4 4217.4 \$356.8  $-$  \$361.4 \$341.4 1363.3 10.0 1326.3 10.0 1410.5 175.2 \$0.0 10.0 3312.1 197.6 \$312.1 1410.6  $1153.2 - 1163.1$  $5000$ \$97.6 \$312.5 \$410.8 \$162.2  $10.0$ \$195.7 1410.8 \$146.5 10.0 \$244.6  $3110.1$  $5184.4$ \$516.9 \$315.0  $-0.115...0$ 1242.8 10.0 10.0 1211.6 \$145.9 \$184.4 1316.2 \$140.1 \$526.47 9.0 \$140.1 \$184.4 \$523.7 14W.T. 187.9 \$164.4 1472.0 \$109.8  $1452.1$ 1595.2 \$65.5 1595.2 1109.0 1452.1 ïз. \$141.9 \$808.2 \$1,355.4 \$1,064.4 \$2,276.2 \$1,729.0 \$2,276.2 \$1,729.0 \$2,276.2 \$1,729.0 \$2,276.2 \$1,808.1 \$2,002.6 \$1,891.6 \$2,012.9 \$1,976.6 \$1,204.7 \$1,204.7 1452.1 1595.2 \$0.0 10.0 ssen e 10.0 1028.5 1458.1 \$354.5 0.4 27.8 81.751.8 81.355.4 \$1,742.4  $12.752.2$ 45.286.5 ે*ે. ઘ*,551.9  $9.551.9$ \$4,551.9  $(6174, 21)$ 14.551.9  $(1275.2)$ 14,551.9 esin 8889 (1455,2) ( (1528.51 \$2,532.3  $(1455.2)$ \$2,532.3  $14.55.25$  $(1455, 2)$ 16.671.8 \$5,405.6  $1455.21$  $(1253, 2)$  $(1253, 2)$ 12.477.0  $(1667, 2)$ 10.0 14, 756.1  $(1540.6)$ 10.0 14.096.7 \$0.0 \$4,096.7 10.0 \$4,096.7

**to** 

38

 $\mathbf{r}$ 

٦ś.

- 14

4D

**173.3** \$1,566.2  $17.31$ 10.0 14.096.7 \$0.0 \$4,096.7 10.0 \$2,279.1 10.0 12.279.1 to.0 \$6.004.6

÷

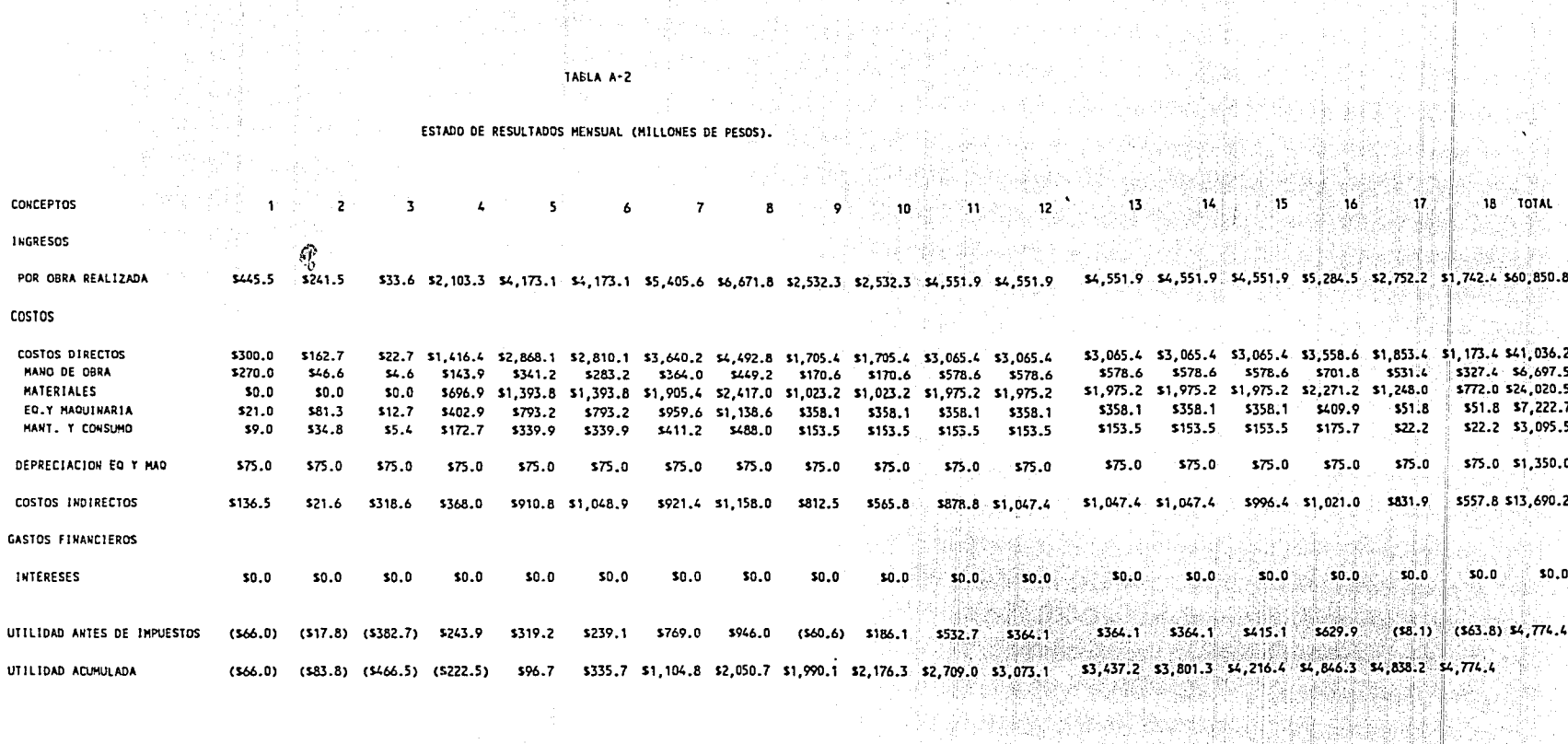

TABLA A-2

**的名词**的

la servizione.

2. april 1

ા પ્રદ ઃ આ ે - 31  $\overline{\mathbf{z}}$  $\overline{\mathbf{z}}$  $\mathbf{r}$ 50  $\overline{\mathbf{a}}$ 22  $\overline{\mathbf{a}}$ 4852.6 \$1,532.6 \$1,532.6 \$1,532.6 \$1,532.6 \$1,532.6 \$1,532.6 \$1,532.6 \$1,532.6 \$1,532.6 \$1,532.6 \$1,779.3 \$1,779.3 1076.7 \$926.7 \$264.7 \$926.7 **SASD A** ento a 10.0 \$1,206.4 \$0.0 \$3,692.3 \$3,491.9 \$5.968.8 \$5.968.8 \$1.2 \$1.999.1 10.0 13,453.2 12,588.7 14,181.5 14.053.2 15,530.7 11,776.5 11.754.2 10.0 11,775.3 141.1 11.836.4 11.1.11.916.0

°w

۰.,

÷u. time" ٠ü.

≶.e

 $\cdot$ 

 $1.3691$  \$350.9 \$350.9 \$265.7 \$265.7 \$265.7  $241.7$  $......$ 1289.3 1289.1 \$289.3 **KONG X** 1280. L \$289.3 \$289.3 £280.3 \$85.3 185.3 185.3  $\ddot{\bullet}$ isni e 1957.6 \$1,135.6 \$1,135.6 \$624.0 \$624.0 4424 - $\cdots$  $\mathbf{u}$ **1067.A** 1987.6 \$987.6 \$511.6 1987.6 1987.6 1987.6 -1987.6 \$511.6 \$987.6 1987.6 \$511.6 \$511.6  $-136.3$ eter)  $336.3$ **SANGER Company** er en de la segunda<br>Altre en de la segunda \$125.3 \$250.7 1250.7 136.3 \$250.7  $1250.7$ \$250.7 \$250.7  $322.2$ Marks Interaction  $122.2$  $122.2$  $114.7$ \$155.5 \$153.5 1153.5 **SISS S** \$153.5 \$153.5 \$0.6 \$356.8 \$217.4 1217.4 1167.6  $15.75$  $500$  $\cdots$ 5361.4 5341.4  $5343.3$ \$312.1 \$410.8 \$312.1 \$410.8 \$326.3 1312.3 \$410.8 - 5361.4 = 5361.4 = 5363.3 = 5356.8 = 5217.4<br>- 5162.2 = 5153.2 = 5163.1 = 5160.1 = 517.6 \$105.7 \$410.8  $107.6$   $15.2$ 1244.6 **A145.0** 3244.6 **814 2 2721**  $30.0$ 30.0 sale: \$140.1 \$182.4 \$140.1 \$184.4 \$146.5  $1184.4$ \$140.5 4184.4 8006.2 11,355.4 11,064.4 12,276.2 11,729.0 12,276.2 11,729.0 12,276.2 11,729.0 12:276.2 11,803.1 12,002.4 11,091.6 12,012.9 11,916.6 11,04.7 11,204.7 11:202.3  $1100 - 0$  $-1200.1$ . 10. B 10.0  $\cdot$  to  $\cdot$ n, 155. t  $10.5$  $123.2$   $122.5$   $122.5$   $11.7$   $11.7$   $10.0$ <br> $10.27$   $10.0 - 11.663.2$   $10.0 - 1133.7$   $10.0$ - 10.0 \$0.0  $123.2 123.2$  $125.2$ \$25.2  $...$ 125.2 \$33.4 \$25.2 125.2 \$25.2. **ASA 4 TEAL** 156.4 \$43.9  $162.7 - 10.0 - 11.663.2$ 10.0 10.0 10.0  $10.0$ 1156.0 10.0 ់ទនលា  $n<sub>0</sub>$ 50.0 30.0 10.0 10.0 \$0.0 \$0.0 \$1,000.0 \$1,000.0 \$494.0 1664.6 12.411.3 12.125.3 12.501.6 11.754.2 12.701.4 11.754.2 12.701.4 11.754.2 12.701.4 12.53.3 12.131.6 11.701.6 1.700.6 1.700.6 1.700.4 1.700.4 11.706.4 11.706.4 12.001.4 \$0.0 10.0  $10.0$ 61.431.8

 $12.752.2$ \$1.742.4  $14,551.9$ 14,551.9 \$4,551.9 15, 284.5 \$2,532.3 141551.0 \$4,551.9 \$6.671.8 \$2,532.3 15,405.6  $(1455.2)$  $(1528.5)$  $(1275.2)$  $-0.001$  $(1455, 2)$  $(1455.21)$  $(1253, 2)$  $(1455.2)$ (1455.2) 13540.63  $(1667.2)$  $(1253, 2)$  $10.0 12, 477.0$ \$0.0 \$1,568.2 10.0 14,0%,7 \$0.0 14.756.1 50.0 14,096.7 \$0.0 \$2,279.1 10.0 12.279.1 \$0.0 \$4,0%.7 \$0.0 \$4,096.7 \$0.0 \$4,0%.7 11,055.1 \$0.0 \$6,004.6  $10.5$  $10.0$ 50.0 10.0 10.0  $10.5$  $\cdots$ 10.0 ം കരി \$0.0  $-10.0$ ien in \$0.0 10.0 10.0  $10,0$ 10.0 10.0 10.0 \$0.0  $-50.0$ 10.0 \$0.0 14.500.6 14.500.6 13.500.6 12.500.6 12.015.6 12.015.6 12.015.6 12.015.6 12.015.6 12.015.6 12.015.6 12.015.6 11.89.6 11.796.0 11.796.0 11.796.0 11.796.0 \$133.7 ៍ ល.០ 10.0 10.0  $50,0$  $10.3$ 10.0 12.477.0 10.0 11,560.2 10.0 14.756.1 10.0 14,096.7 10.0 14.096.7 10.0 14.0%.7 10.0 12.279.1 \$0.0 \$4,0%,7 10.0 14.096.7 10.0 16.004.6 \$0.0 \$2,279.1 14.865.1 \$0.0 \$1,206.4 10.0 13.692.3 13.491.9 15.968.8 15.968.8 17.537.1 81.2 81.999.1 141.1 11.836.4 \$3.1 \$1,916.0 \$1,453.2 \$2,588.7 \$6,181.5 \$4,053.2 \$3,530.7 \$1,776.5 \$1,754.2 10.0 11,775.3

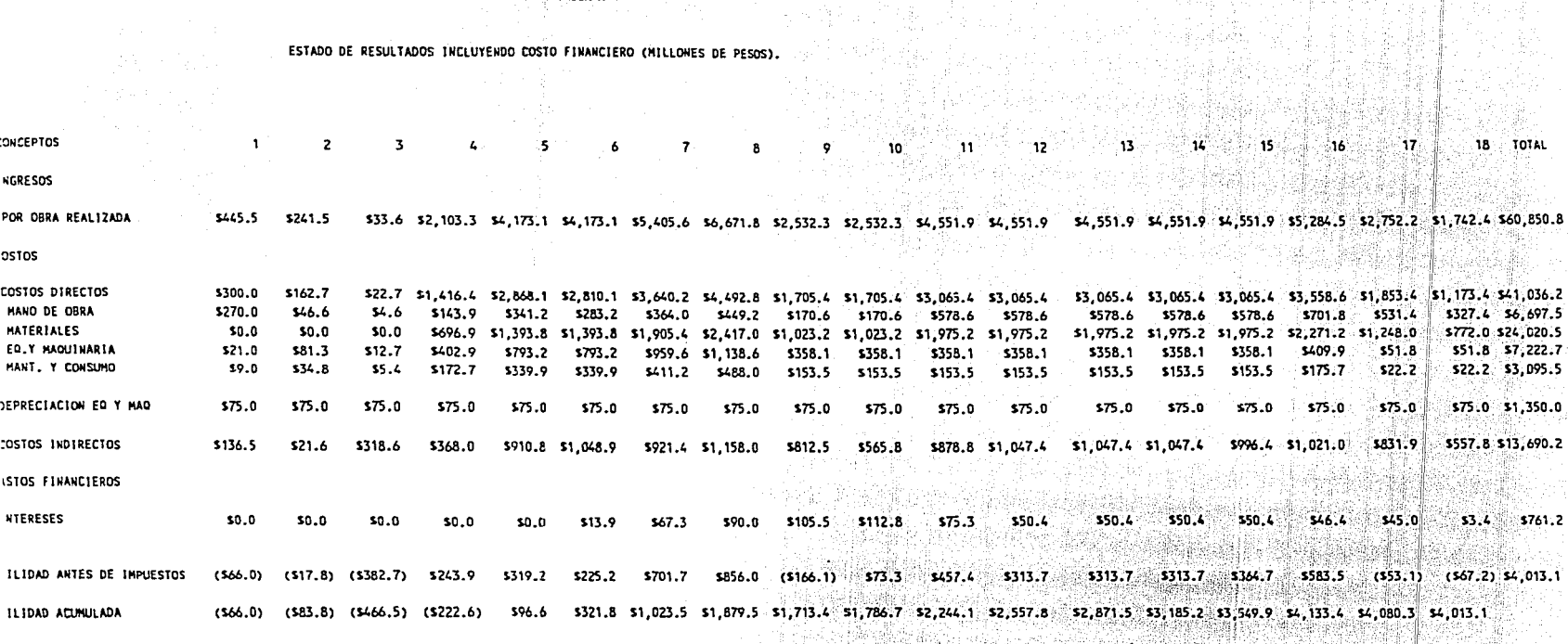

 $\frac{A}{\sqrt{2}}$ 

TABLA A-4

#### FIGURA A-2 CONSTRUCTORA BALBOA, BALANCE GENERAL AL 31 DE DICIEMBRE DE 1991. (MILES DE PESOS)

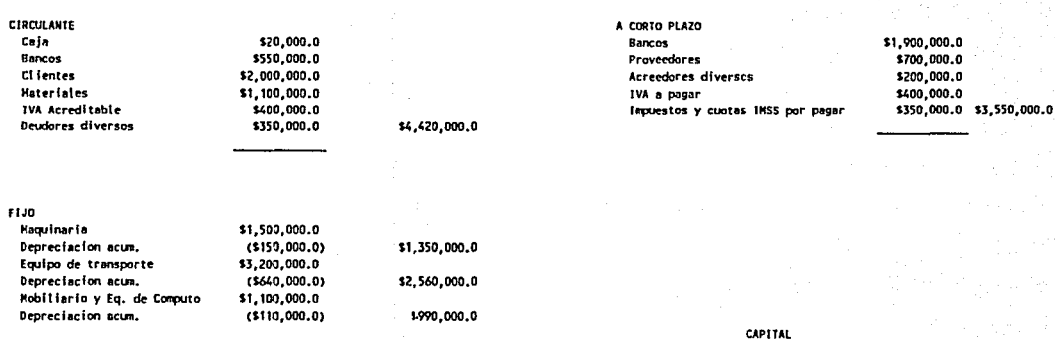

ÿ.

\$3,000,000.0 \$670,000.0 \$2,100,000.0 \$5,770,000.0

TOTAL ACTIVO

ACTIVO

\$9,320,000.0 ---------------- TOTAL PASIVO Y CAPITAL

Resultado de ejercícios anteriores

Capital Social

Resultado del ejercicio

PASIVO

\$9,320,000.0 --------------

#### FIGURA A-2 CONSTRUCTURA BALBOA ESTADO DE RESULTADOS PARA EL PERTODO DEL 1o. DE ENERO AL 31 DE DICINEBRE DE 1991. (MILES DE PESOS)

INGRESOS

**COSTOS DIRECTOS** 

COSTOS INDIRECTOS

**CASTOS Y PRODUCTOS FINANCIERCS** 

\$560,000.0  $( $110,000,0)$ 

1450,000.0

\$16,700,000.0

\$10,450,000.0

\$3,700,000.0

\$2,550,000.0

**INTERESES** RENDIMIENTOS

> \$2,100,000.0 ==============

UTILIDAD ANTES DE IMPUESTOS

#### FIGURA A-3 CONSTRUCTORA BALBOA, BALANCE GENERAL AL 60. NES DE LA OBRA. (MILES DE PESOS)

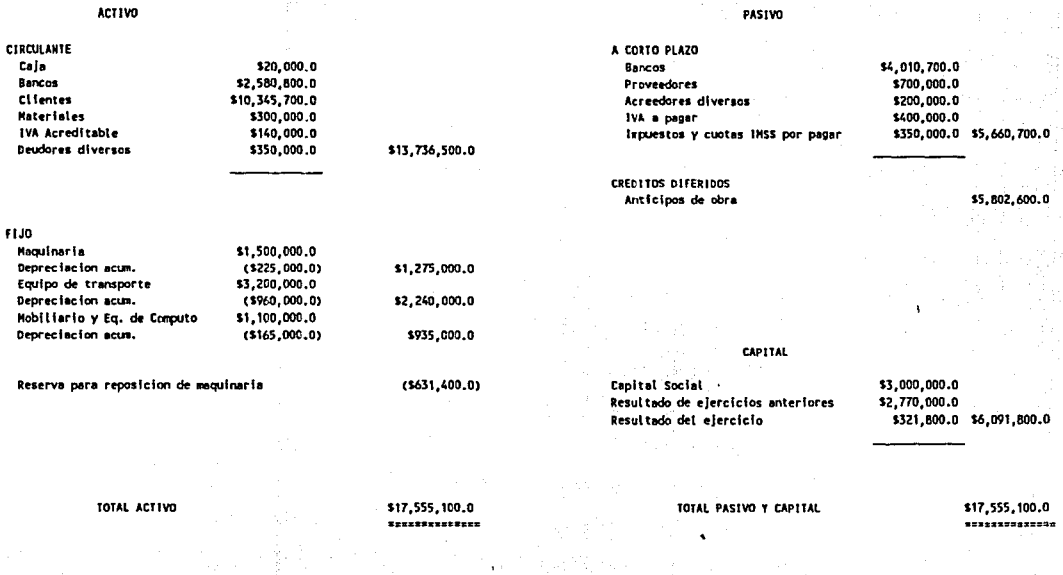

제주 불일 : 오른 시스트<br>2014년 12:13:24:02<br>- 아일을 대한 : 37:25:27

ł

#### FIGURA A-3 **CONSTRUCTURA BALBOA** ESTADO DE RESULTADOS AL 60. MES DE LA OBRA (MILES DE PESOS)

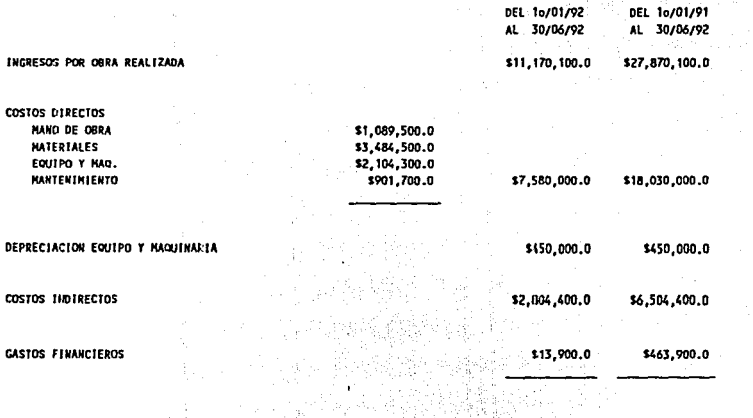

- 79

UTILIDAD ANTES DE IMPUESTOS

 $\sim$   $^{\prime}$ 

a film

 $\mathbb{R}^+$ 

독일한

- 154

 $\sim 10$ 

 $\sim 1$ 

Antaurali \$321,800.0 \$2,421,800.0 WORKUARDERER BERTERSENTERER

第2200号

 $\mathcal{R}_{\mathcal{D}_1}$ 

۰.

#### FIGURA A-4 CONSTRUCTORA BALBOA, BALANCE GENERAL AL 12o. MES DE LA OBRA. (MILES DE PESOS)

the contract access that the con-

**A contract of the Contract** 

#### ACTIVO

car car or

#### PASIVO

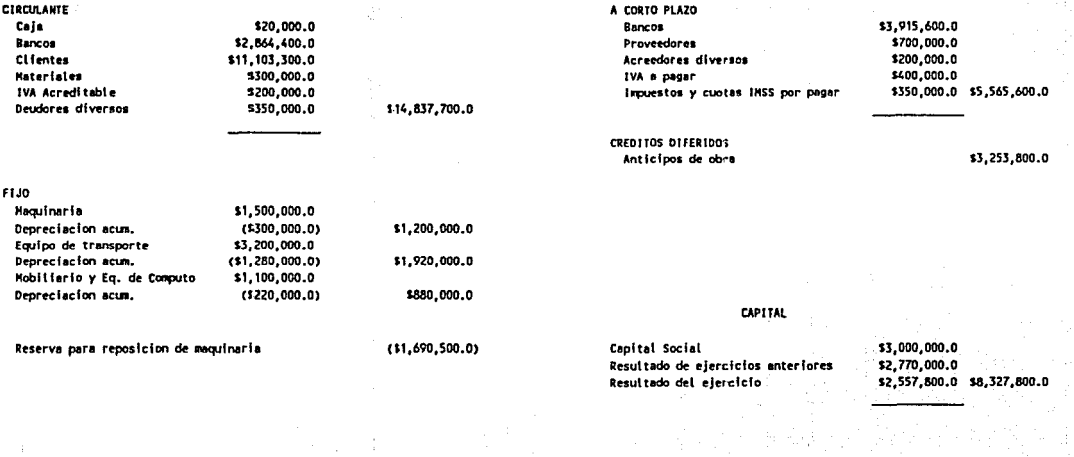

TOTAL ACTIVO

\$17,147,200.0  TOTAL PASIVO Y CAPITAL

\$17,147,200.0 -------------- **CONTRACTOR** 

#### FIGURA A-4 **CONSTRUCTURA BALBOA** ESTADO DE RESULTADOS AL 12o. MES DE LA OBRA (MILES DE PESOS)

in a d

part of

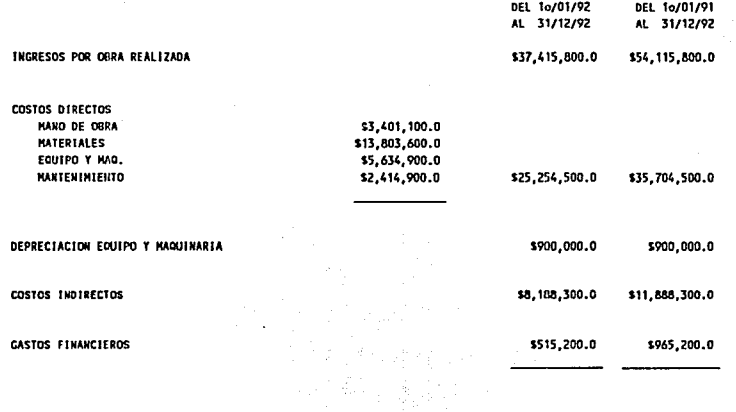

W.

합니다

i sa ng katilit ng Kabupatèn<br>Tinggal kalang Tinggal Kabupatèn S

长江

말한다

岀

UTILIDAD ANTES DE IMPUESTOS

 $\frac{1}{2}$  : ÷,

17, 18

Ĵ

 $\sim$ 

J.

 $\ddot{1}$  $\epsilon$ j

J.

÷

 $\tau_{\rm L}$ 

- 3

 $\frac{1}{2}$ 

 $\mathcal{L}$ 

\$2,557,800.0 \$4,657,800.0 \*\*\*\*\*\*\*\*\*\*\*\*\*\* **ENTRESEREDKERR** 

#### **FIGURA A-5** CONSTRUCTORA BALBOA. BALANCE GENERAL AL 18o. MES DE LA OBRA (MILES DE PESOS)

**ACTIVO** 

**CIRCULANTE** Caia

> Bancos Clientes

**Hateriates** 

IVA Acreditable

Deudores diversos

#### PASIVO

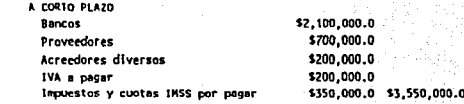

CREDITOS DIFERIDOS Anticipos de obra

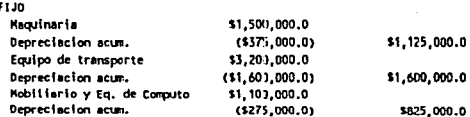

\$20,000.0 \$5,135,000.0

\$6,494,100.0

\$300,000.0

\$100,000.0

\$350,000.0

Reserva para reposicion de maguinaria  $(52, 166, 700, 0)$ 

**CAPITAL** 

Capital Social \$3,000,000.0 \$5,327,800.0 Resultado de ejercicios anteriores Resultado del ejercicio \$1.455.300.0 \$9.783.100.0

TOTAL ACTIVO

\$13,782,400.0 

\$12,399,100.0

TOTAL PASIVO Y CAPITAL

\$13,782,400.0

\$449,300.0

----------------

#### FIGURA A-5 **CONSTRUCTURA BALBOA** ESTADO DE RESULTADOS AL 18o. MES DE LA OBRA (MILES DE PESOS)

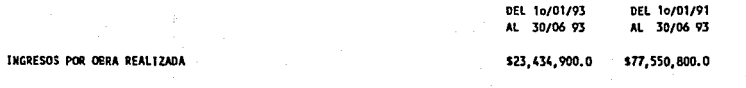

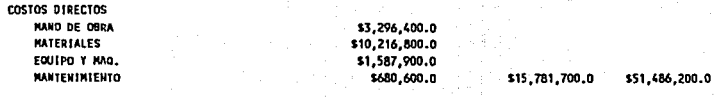

DEPRECIACION EQUIPO Y HAQUINARIA

COSTOS INDIRECTOS

**GASTOS FINANCIEROS** 

. .

\$246,000.0 \$1,211,200.0

\$1,350,000.0

\$17,390,200.0

\$450,000.0

\$5,501,900.0

UTILIDAD ANTES DE IMPUESTOS

\$1,455,300.0 \$6,113,200.0 \*\*\*\*\*\*\*\*\*\*\*\*\*\* ---------------

#### BIBLIOGRAFIA

Marisa Cis

ing a shekar

in<br>1950 - Pierre<br>1960 - Pierre Be

9 Sud

i<br>Tarihini

film and

- l) Ingeniería Económica Blank/Tarkin 2a. Edición Ed. Me graw Hill.
- 2) Estimación de los Costos en Construcci6n Robert L. Peurifoy Ed. Diana
- 3) Revista "Ingeniería de Costos" No. 14 S.M.I.E.C.
- 4) Seminario "Evaluación de Proyectos" Ing. Pablo Barroeta Gonz&lez S.M.I.E.C.
- 5) III Simposio de Ingeniería Económica Notas S.M.I.E.C.

 $\sim 10^4$ 

at in andre.<br>Se en statistike

n na Silaya.<br>Talih salah sahiji désa

6) Manual de Proyectos de la o.N.U.

الجراف الحقولين وتواد والواعدة والمساور للموارد الموارد

an di Kabupatén